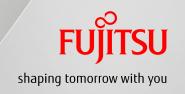

## Reference

# Overview of JAMP AIS ver. 4.0 [Rev. 01]

- Differences between AIS ver. 4.0 and AIS ver. 3.1

Oct. 18, 2012 Fujitsu Limited

Note: Only Fujitsu partners could use this document.

## **Table of Contents**

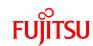

| Intro | oduction                                                           | • • • 2 |
|-------|--------------------------------------------------------------------|---------|
| 1     | Substance List was divided as External List.                       | ••• 3   |
| 2     | Version information of Substance List is displayed.                | • • • 4 |
| 3     | Inputting information of Company & Article in English is required. | • • • 5 |
| 4     | Information of GADSL/JIG is required.                              | ••• 6   |
| 5     | Information of POPs Annex I is required.                           | ••• 7   |
| 6     | Application info. of REACH Annex XVII & POPs Annex I is required.  | • • • 8 |
| 7     | Change of JIG flags                                                | ••• 9   |
| 8     | Function for AIS for Original component & Integrated AIS           | ••• 10  |
| 9     | Integration of AIS data                                            | ••• 11  |

#### Introduction

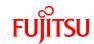

This is the overview of JAMP AIS ver. 4.0 and it explains differences between AIS ver. 4.0 and AIS ver. 3.1.

For details and the overview of JAMP MSDSplus ver. 4.0, please refer to the following JAMP documents below:

#### JAMP documents

- JAMP AIS Preparation Procedure (Based on JAMP AIS ver.4.0\*)
- JAMP AIS Input Support Tool Ver.4.0 Operation Manual
- JAMP MSDSplus Preparation Guide (Based on JAMP MSDSplus ver. 4.0\*)
- JAMP MSDSplus Input Support Tool Ver.4.0 Operation Manual
- How to use AIS and MSDSplus ver. 2.00
- JAMP AIS MSDSplus practical guide

#### Download site of JAMP documents

http://www.jamp-info.com/

### 1. Substance List was divided as External List.

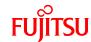

Declarable Substance List was divided from the JAMP support tools in order to comply with changes of the regulation rapidly and it is provided as the External List.

\* The declarable Substance List was contained in JAMP support tools(V3.xx).

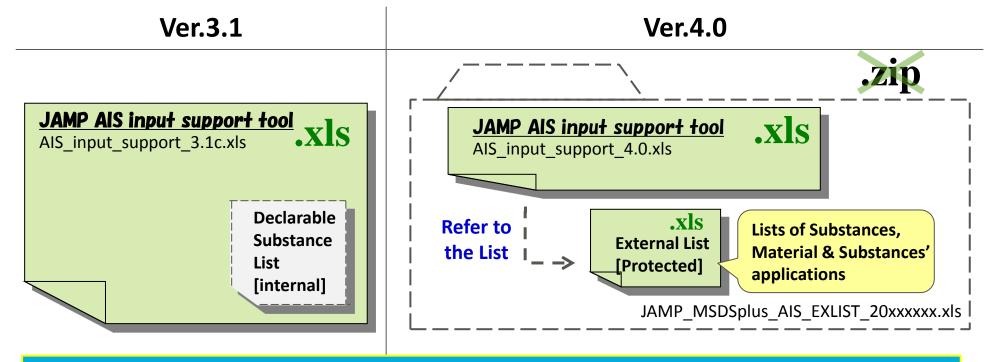

#### [NOTE]

- Because the External List should be imported to JAMP Tools, the tool and the List should be stored in the same folder. If several versions of the List in the folder, the latest version will be imported.
- Zip file downloaded from JAMP website should be unzipped.

### 2. Version information of Substance List is displayed.

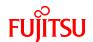

The version information of Lists of Substance and Material is displayed at the

[General Information] sheet.

[Clear General Information] button (If you click it, all data on the sheet will be deleted.)

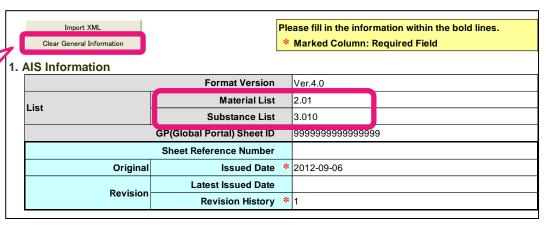

#### [Note]

- Initial display of version information of the List downloaded from JAMP website is 3.000.
- To display the latest version (ver. 3.010 as of Sep. 10), please click [Clear General Information] button in order to update the List version (ver. 3.000 → ver. 3.010).
  - \* If you don't do that, the tool will select and use the information of Lists (ver. 3.000).
  - \* If you click the button, all data on the sheet will be deleted

| Action                                                         | Display of Substance List                         |
|----------------------------------------------------------------|---------------------------------------------------|
| Initial display (After downloading the tool from JAMP website) | 3.000                                             |
| When AIS(XML) is imported                                      | Version of the List of AIS (XML) imported         |
| When General information is cleared                            | Version of the List of the External List imported |

## 3. Inputting information of Company & Article in English is required. FUJITSU

Information of "Issuing company" and "Article" must be input in English.

\* As reference, you can input it in other language.

| <b>2</b> . I | ssuing company Infori | mation          | Import Template |  |
|--------------|-----------------------|-----------------|-----------------|--|
|              | Company Namo          |                 | FUJITSU LIMITED |  |
|              | Company Name          | Mother Language |                 |  |
|              | Company ID            | ID Organizer    |                 |  |
|              | Company ib            | Entity ID       |                 |  |

| 3. / | Article Information  |                       |          |
|------|----------------------|-----------------------|----------|
|      |                      | Manufacturer Name *   |          |
|      |                      | Common Product Name * |          |
|      | Issuing Company Item | Alphanumeric *        | ABC-0001 |
|      | Number               | Mother Language       |          |

#### [Note]

- Half-width alphanumeric only. Maximum number of letters is 200.
- If there is no English name, please input your information in Pinyin or Roman letters.

## 4. Information of GADSL/JIG is required.

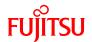

In Ver. 4.0, "1. covers GADSL/JIG scope" are required as a guideline for the reporting.

- GADSL: Global Automotive Declarable Substance List
- JIG: Joint Industry Guide the list of substances subject to standardized survey in the electrical and electronic industry

#### 4. Composition Information

|                     | Unit type                   | piece                |                                                                                                    |  |  |  |  |
|---------------------|-----------------------------|----------------------|----------------------------------------------------------------------------------------------------|--|--|--|--|
| Articl              | Mass *                      | k                    |                                                                                                    |  |  |  |  |
|                     | Unit of Mass                | K                    | g                                                                                                    |  |  |  |  |
| Declaration Concern | ing Composition Information | substances           | le is confirmed to contain declarable s within the scope of Concerned Regulation or uments Indicated by JAMP. |  |  |  |  |
|                     | Total Amounts of Material   | Calculation          |                                                                                                    |  |  |  |  |
|                     | Total Amounts of Material   |                      |                                                                                                    |  |  |  |  |
|                     | GADSL                       | 1.covers GADSL scope |                                                                                                    |  |  |  |  |
|                     | JIG                         |                      | 1.covers JIG scope                                                                                            |  |  |  |  |

#### [NOTE]

Because information of some substances is not contained in the previous versions of AIS (ver. 3.1, etc.) when GADSL or JIG is not selected, you need to confirm it when you make AIS V4.0 by using such AIS. e.g. Copper

- When GADSL is not selected on AIS ver. 3.1, "Copper" is a Voluntary Declarable Substance.
- Because GADSL must be selected on AIS ver. 4.0, "Copper" is a Reportable substance.

### 5. Information of POPs Annex I is required

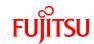

Because EU POPs was added to JAMP's reporting criteria, the information of substances specified by POPs Annex I should be input.

|             | Concerned Regulation or Other Documents Indicated by JAMP  SVHC CLP Annex VI CMR 1,2 ESIS PBT REACH Annex XVII POPs Annex I ELV |             |         |             |         |             |               |                |               |                |                         |  |
|-------------|----------------------------------------------------------------------------------------------------|-------------|---------|-------------|---------|-------------|---------------|----------------|---------------|----------------|-------------------------|--|
| Applic able | Remarks                                                                                                    | Applic able | Remarks | Applic able | Remarks | Applic able | Substance Use | Applic<br>able | Substance Use | Applic<br>able | Exempted<br>Application |  |
|             |                                                                                                    |             |         |             |         |             |               |                |               |                |                         |  |
|             |                                                                                                    |             |         |             |         |             |               |                |               |                |                         |  |

### 6. Application info. of REACH Annex XVII & POPs Annex I is required. FUITSU

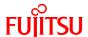

Application information of some substances of the following groups should be input.

- REACH Annex XVII → Substances of DBT\*1 and DOT\*2
- EU POPs Annex I → Substances of PFOS\*3

| Concerned Regulation or Other Documents Indicated by JAMP |         |                     |                |                     |                |               |                 |               |        |  |  |
|-----------------------------------------------------------|---------|---------------------|----------------|---------------------|----------------|---------------|-----------------|---------------|--------|--|--|
|                                                           | SVHC    | CLP Anr             | nex VI CMR 1,2 | E                   | SIS PBT        | RI            | EACH Annex XVII | POPs Annex I  |        |  |  |
| Applic able                                               | Remarks | Applic able Remarks |                | Applic able Remarks | Applic<br>able | Substance Use | Applic able     | Substance Use |        |  |  |
|                                                           |         |                     |                |                     |                | 1             | DBT-1           |               |        |  |  |
|                                                           |         |                     |                |                     |                |               |                 | 1             | PFOS-1 |  |  |

Applications can be selected when the applicable substances are selected.

\*1 DBT: Dibutyltin compounds \*2 DOT: Dioctyltin compounds

\*3 PFOS: Perfluorooctane sulfonate and the related compounds

### 7. Change of JIG flags

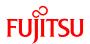

JIG flags were changed because JIG-101 Edition 3.1 or later has been adopted.

• AIS ver. 3.1 → Previous JIG codes, A and B, are used.

• AIS ver. 4.0  $\rightarrow$  Present JIG codes, R<sup>\*1</sup>, I <sup>\*2</sup> and A<sup>\*3</sup>, are used.

\*1 R: Regulated

"

\*2 A : For assessment Only

\*3 I : For Information Only

| Co          | ncerned l | Regula               | ation or C | ther <b>C</b>  | ocumen  | ts Ind           | icated by JAM | IP             |                |         |                |                                    |  |
|-------------|-----------|----------------------|------------|----------------|---------|------------------|---------------|----------------|----------------|---------|----------------|------------------------------------|--|
|             | SVHC      | CLP Annex VI CMR 1,2 |            | ESIS PBT       |         | REACH Annex XVII |               | 1              |                | JIG     |                | Voluntary Declarable<br>Substances |  |
| Applic able | Remarks   | Applic<br>able       | Remarks    | Applic<br>able | Remarks | Applic able      | Substance Use | Applic<br>able | Applic<br>able | Remarks | Applic<br>able | Remarks                            |  |
|             |           |                      |            |                |         |                  |               |                | R              |         |                |                                    |  |
|             |           |                      |            |                |         |                  |               |                |                |         |                |                                    |  |

#### [NOTE]

Though Polyvinyl chloride (PVC) is one of JIG substances, it is reported as material on AIS ver. 4.0. When you report PVC, it should be input as a Voluntary declarable substance. In this case, JIG flag of PVC is NOT necessary.

### 8. Function for AIS for Original component & Integrated AIS

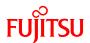

JAMP AIS ver. 4.0 tool has two modes and both of AIS for Original component and Integrated AIS can be made by this tool.

- [Edit AIS] Mode
   By clicking [Edit AIS] button, move to [Edit AIS] mode which can be used for;
  - Make new AIS.
  - Refer and/or Modify (Revise) AIS contents.
- [Integrate AIS] Mode
   By clicking [Integrate AIS] button, move to [Integrate AIS] mode which can be used for;
   Integrate some AISs and Make a new Integrated AIS.

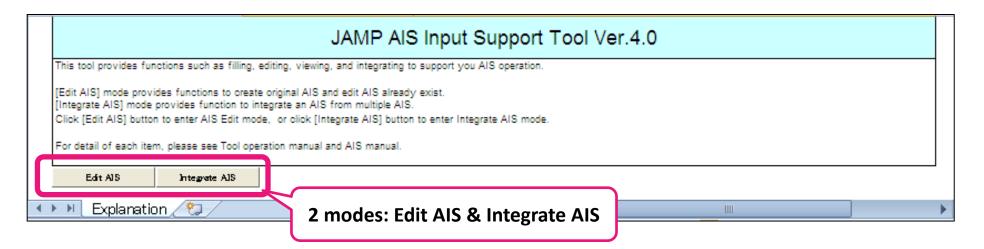

### 9. Integration of AIS data

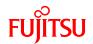

The following AIS files can't be integrated by JAMP AIS V4.0 tool.

- Simplified AIS files (AIS V3.1 or the previous version)
- AIS files which does not select "1. covers GADSL/JIG scope" (AIS V3.1 or the previous version)
- Temporary saved AIS V4.0 files
- Non-AIS format (e.g. MSDSplus), etc.

#### [NOTE]

You may need to ask your suppliers to confirm the information on their AIS files or to get their AIS (ver. 4.0) responses again when they are not matched with the new contents of AIS ver. 4.0.

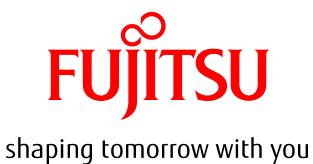